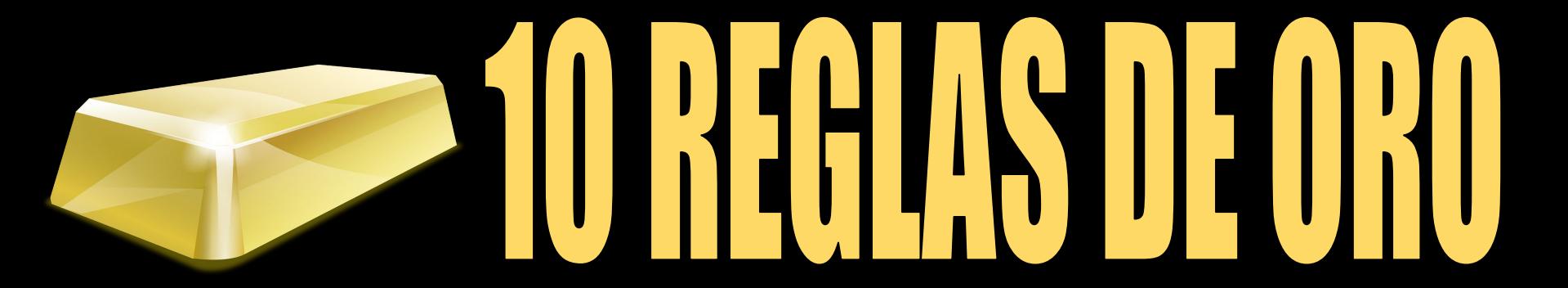

# **para publicar en revistas de impacto**

## **10 REGLAS DE ORO**

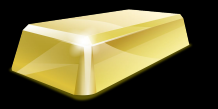

## una presentación de: DANIEL TORRES-SALINAS

**para publicar en revistas de impacto**

mail torressalinas@gmail.com twitter @torressalinas web http://sl.ugr.es/torressalinas

## **10 REGLAS DE ORO**

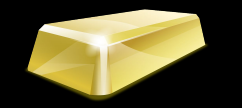

**para publicar en revistas de impacto**

MI CV **Perspectiva Visibilidad Publicación Perspectiva Gestión**

**Perspectiva** 

**Perspectiva Publicación** ● Conocimiento del área ● Selección revistas ● Valoración publicaciones ● Convocatorias oficiales

> **Perspectiva Visibilidad** ● Página web ● Acceso Open Access ● Identidad digital ● Perfiles científicos ● Códigos científicos

**Perspectiva Gestión** ● Sistemas Información **• Currículum Abreviado CVA** ● CVN - FECYT

**10 REGLAS DE ORO** 

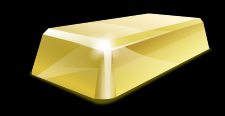

**para publicar en revistas de impacto**

**10 REGLAS DE ORO 25** 

- **para publicar en revistas de impacto**
- 1. Busca un frente de investigación
- 2. Colabora con el centro de la red
- 3. Selecciona la revista correcta
- 4. Crea gráficas y tablas significativas
- 5. Estructura y orden en la redacción
- 6. Titula y resumen adecuadamente
- 7. Comparte los datos y ficheros
- 8. Escribe una cover letter
- 9. Controla el peer review
- 10. Cuida tu identidad digital científica

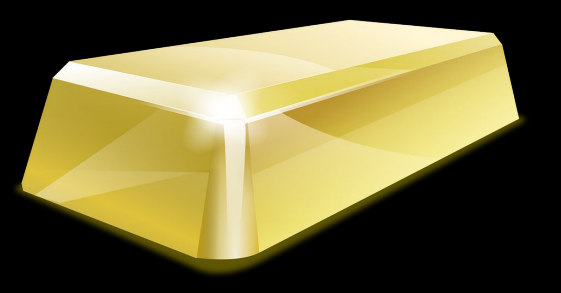

**1**

# **Busca un frente de investigación**

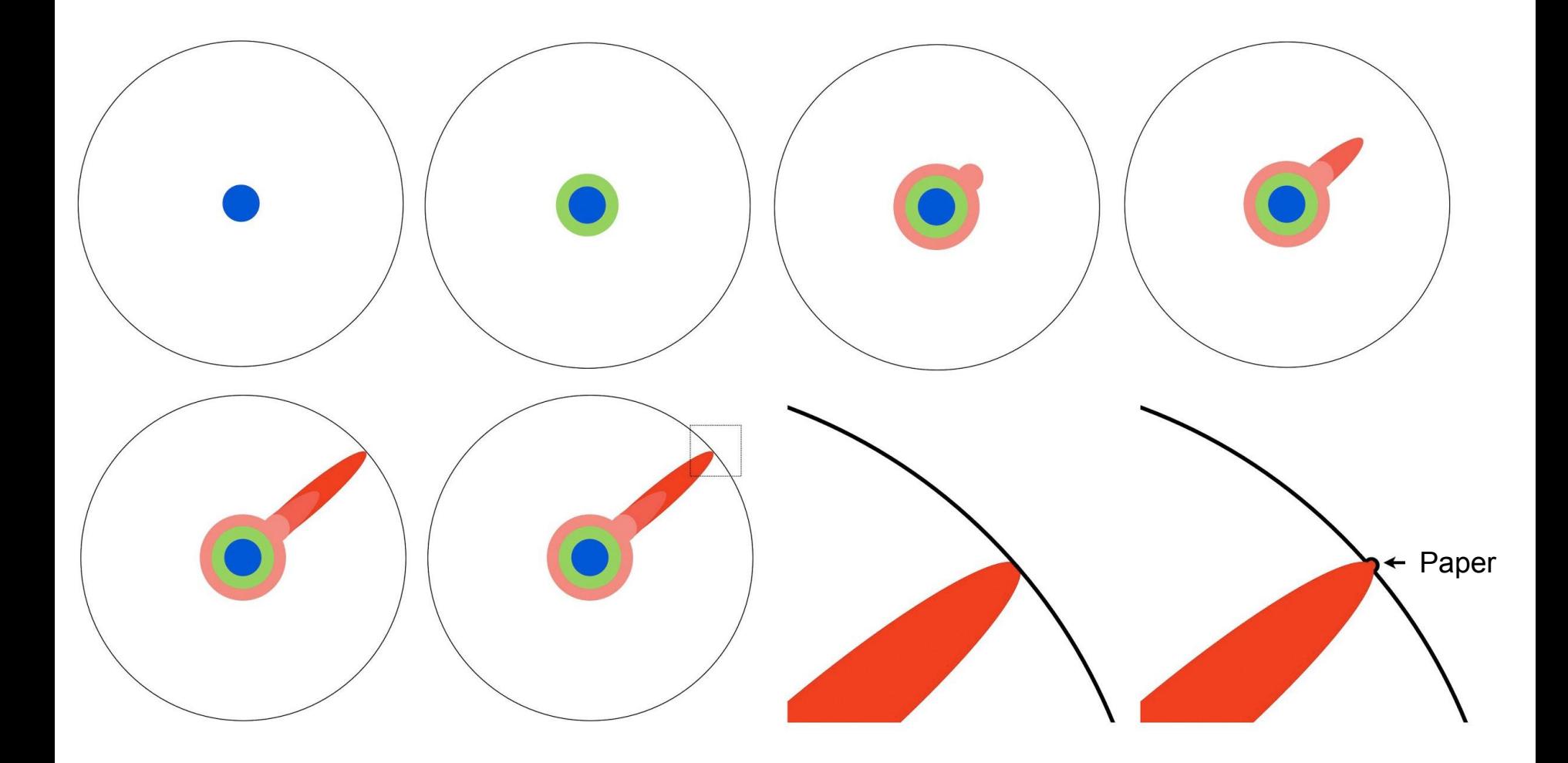

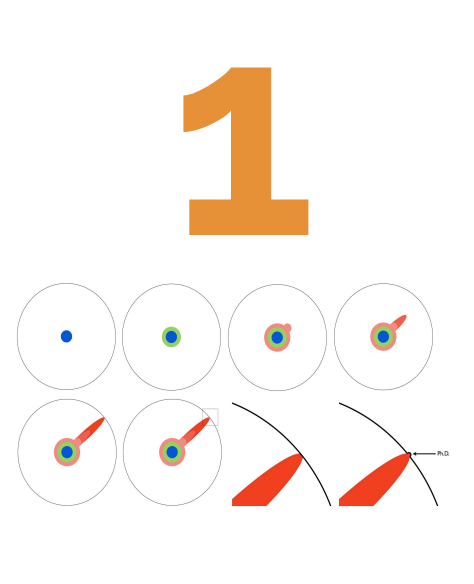

**Busca un frente de investigación**

- Conoce y domina literatura de tu campo
- Maneja a nivel experto Web of Science
	- Busca los temas "internacionales"
	- Detecta los temas calientes Hot Topics
- Repasa los artículos más citados
	- Puedes usar Google Scholar
	- Filtro Web of Science HCP
- Mantén un sistema de alertas
	- Alertas mail en bases de datos
	- Últimos números top Journals
	- Alertas en redes sociales
- Investigadores altamente citados y popes

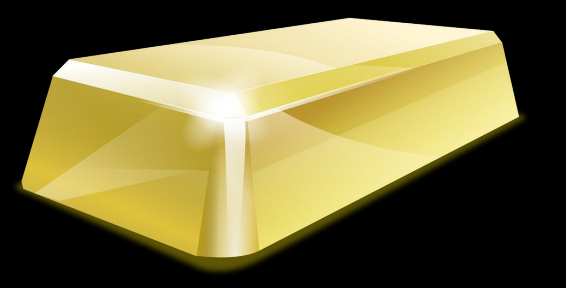

### **2 Colabora con el centro de la red**

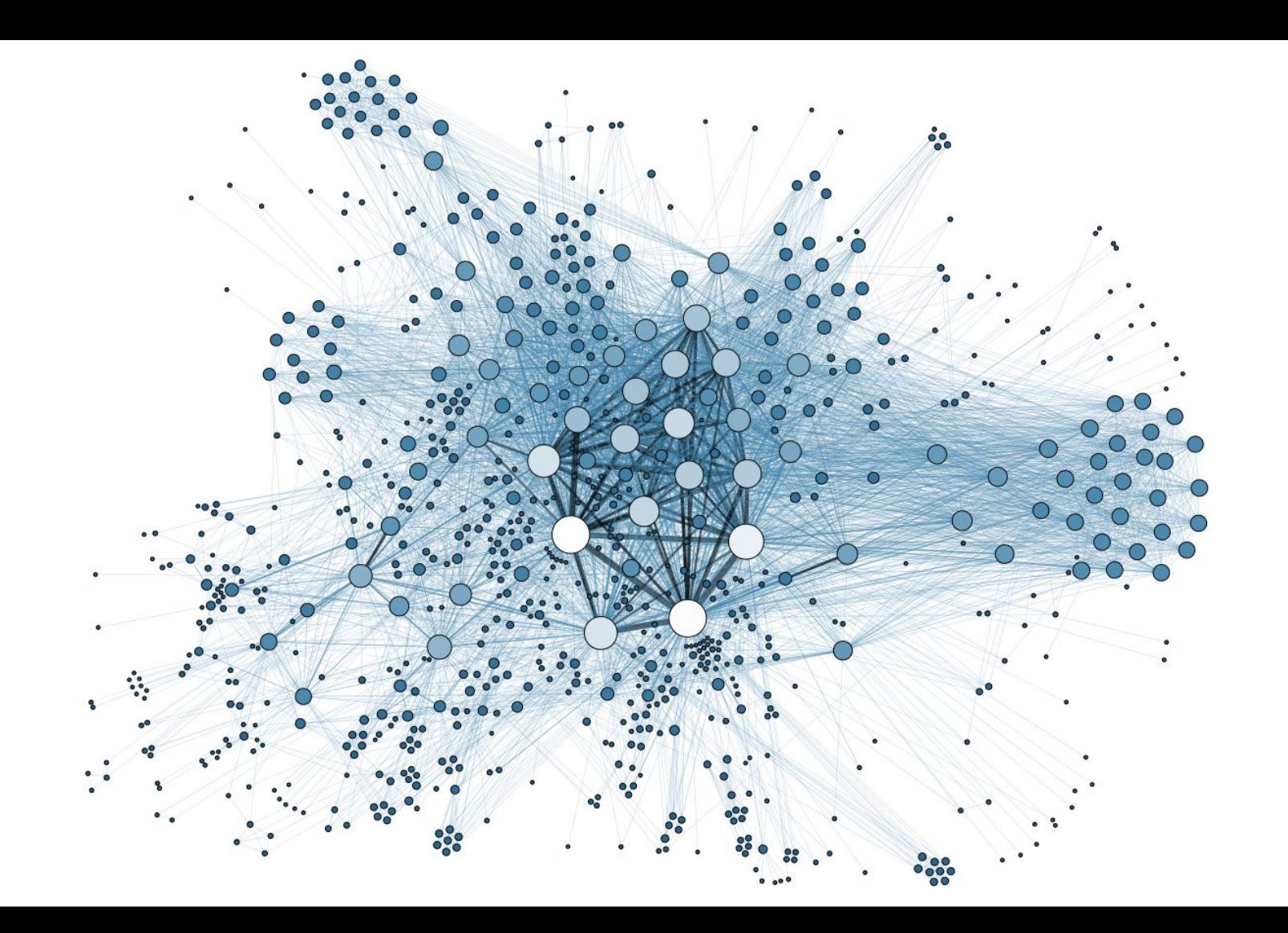

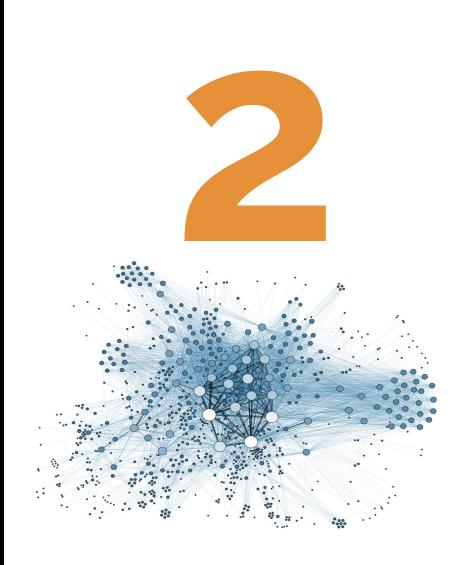

**Colabora con el centro de la red**

- Olvida trabajar en solitario
- Acércate a los mejores Estancias I+D
- La colaboración internacional contribuye a:
	- Paper más completos y elaborados
	- Mejorar el impacto y el número de citas
	- Asimilación estándar internacional
	- Conocimiento de la comunidad científica
- El orden de los autores, posición y prestigio
	- Primer autor Corresponding Último
	- Autores fantasmas y honorarios
- Reconoce la labor de colaboradores
	- **Agradecimientos**

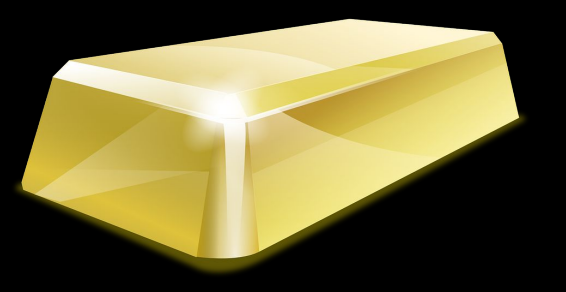

### **3 Selecciona la revista correcta**

**Actual Chimique** 

J Geom Phys

**Annu Rev Chem Biomot** Biopolymers J Pept Sci Int J Globa Math Appl Sin-E China Inform Sc on I H Pelnoare-Pr Int J Mol Sci J Indi Eq Stoch Proc Appl Resour J Comput Acoust Environ Conserv P Natl Acad Sci Usa **Bioacoustics** Bernoulli Stat Appl Genet Mol-Stat Probabil Lett **Plos One** Acta Acust United Ac Adapt Behav Acta Bothear J Acoust Soc Am Finano Stoch Cogn Neurodynamics Found Sci<sup>®</sup> Int J Geogr Inf Sci mag Math Neural Networks . com T Appl Percept

Cogn Comput

**Anat Rec Curr Pharm Design** 

**Med Hypotheses** Int J Med Sci

Mol Vis Ophthalt oc Genet

Curr Eye Res

J Med Syst Issues Sci Technol Energ J Endeavour Int J Transp Econ J Hist Biol Eur Rev Agric Econ Licen Manage Sci Am J Hum Biol Motor Control Ann Hum Biol J Speech Lang Hear R Ber Wissgesch rends Cogn Sci Econ Comput Econ Cyb . Biochem Mol Biol Edu Seeing Perceiving Econ Hum Biol,

Nat Resour Forum

Soc Cogn Affect N **Rev Econ Stat** 

South Calif Law Rev

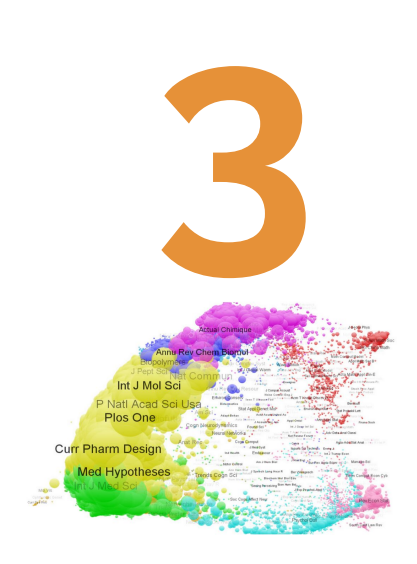

**Selecciona la revista correcta**

- Publica y tiene interés en mi frente
- La revista es de carácter científico
	- Editor y comités internacionales
	- Cuenta con revisión con expertos
- La revista cumple aspectos formales
	- Periodicidad suficiente
	- Ed. electrónica (OJS / On line First / DOI)
	- Plazos aceptación razonables
- Tiene un buen impacto para mi cv
	- Journal Citation Reports
	- **Scopus -Journal Metrics**

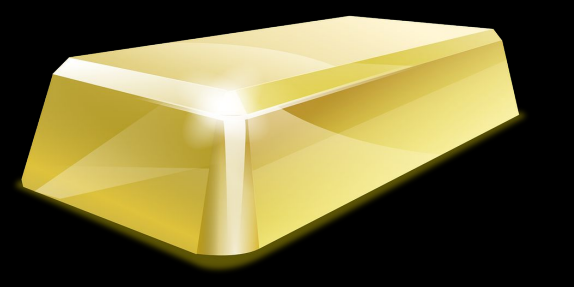

### **4 Crea gráficas y tablas significativas**

#### Chart Suggestions-A Thought-Starter

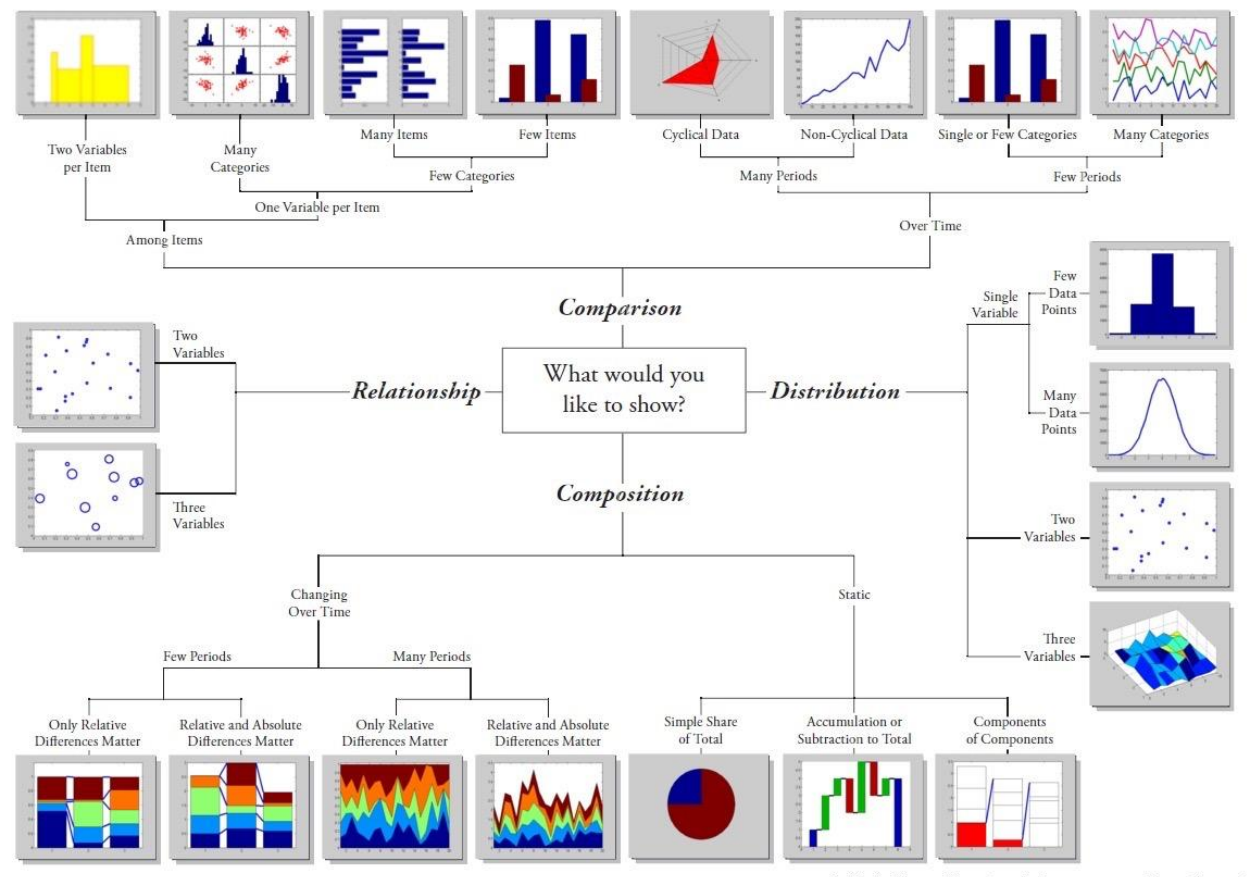

Modified with permision -Doug Hull www.ExtremePresentation.com blogs.mathworks.com/videos © 2009 A. Abela - a.v.abela@gmail.com hull@mathworks.com 2009

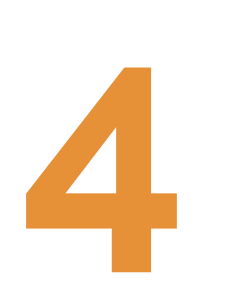

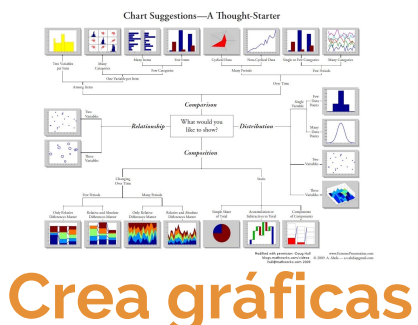

**y tablas significativas**

- Escoge dónde situar información
	- Texto Gráficos Ilustraciones Tablas
- Se equilibrado en la elección anterior
- No redundar y ser repetitivo. Sólo en un lugar
- Tablas y gráficos autocontenidos
	- Título significativos
	- Leyendas ejes y etiquetas casos
	- Técnicas visualización
- Uso experto de software estadístico
	- Microsoft Excel Tableau Hojas Google
	- SPPS, Mathlab,
	- R-Studio

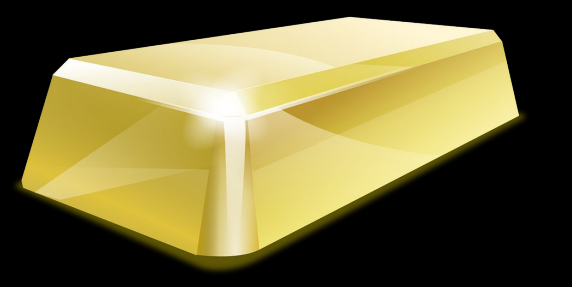

**5**

## **Estructura y orden en la redacción**

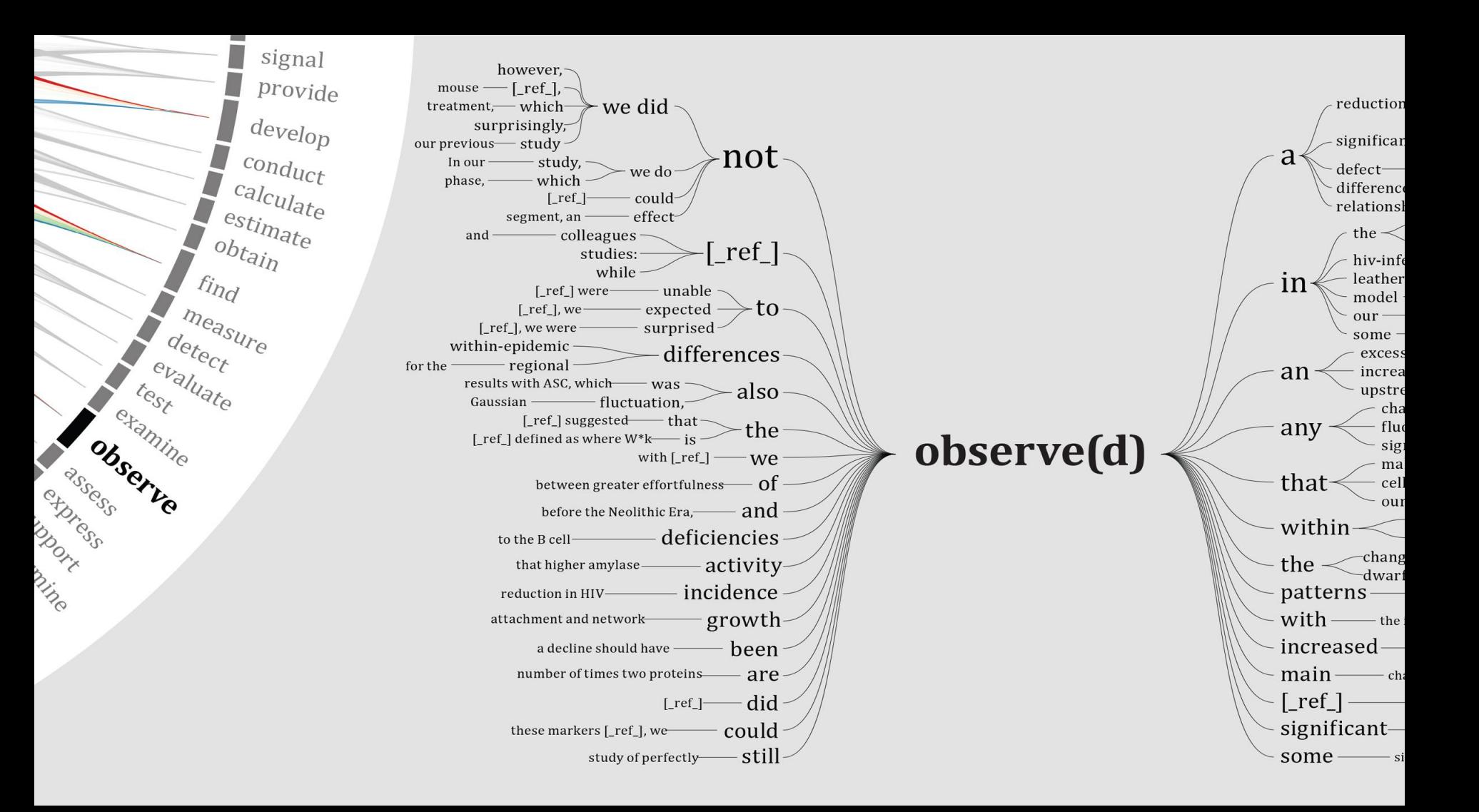

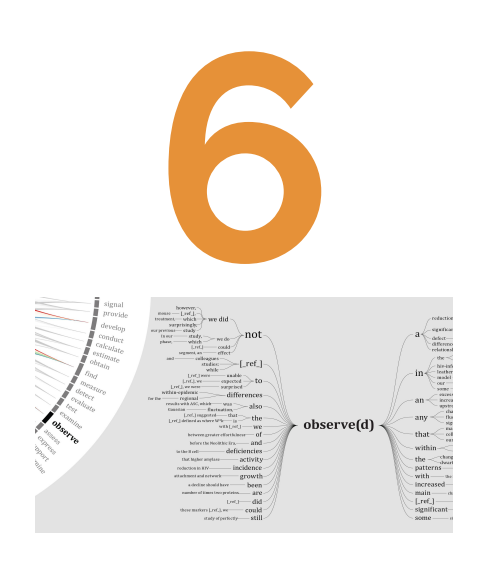

**Estructura y** 

**orden en la** 

**redacción**

● Sigue el método IMRYD de exposición

- Introducción
- Material y métodos
- Discusión y conclusiones
- Lee, sigue y respeta las normas de la revista ○ Evita rechazo revisión editorial
- Párrafos equilibrados y conectados
- No introduzcas discusión en los resultados
- Diferencia entre discusión y conclusiones
- Cuida el inglés
- Bibliografía actual e internacional

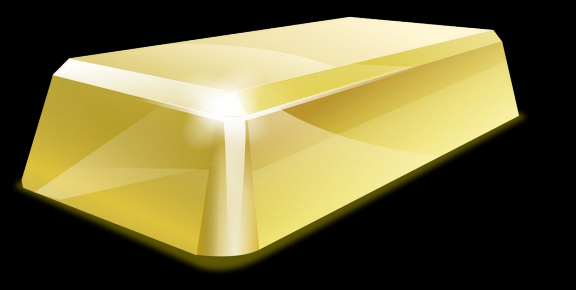

#### **6 Titula y resumen adecuadamente**

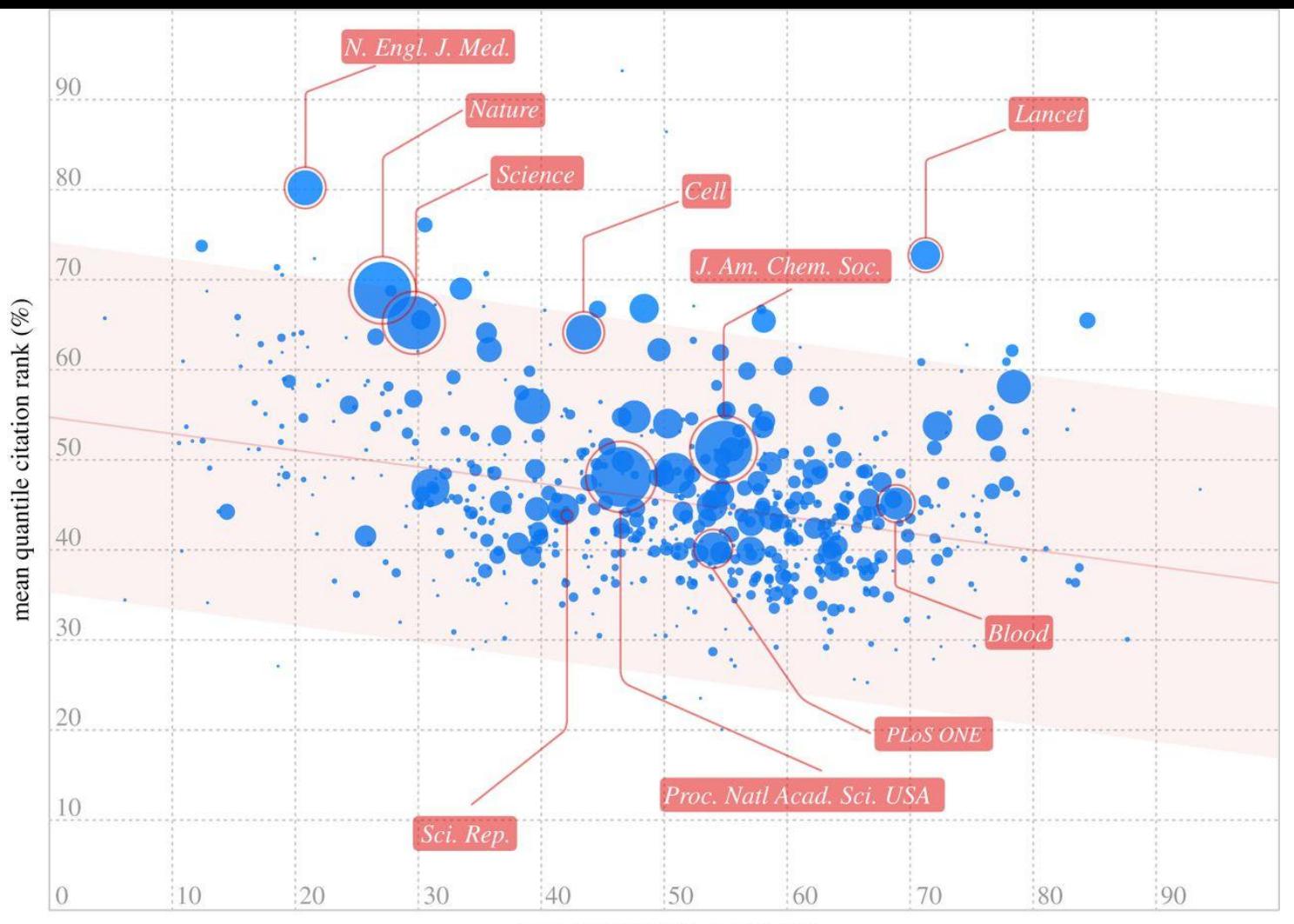

mean quantile title length  $(\%)$ 

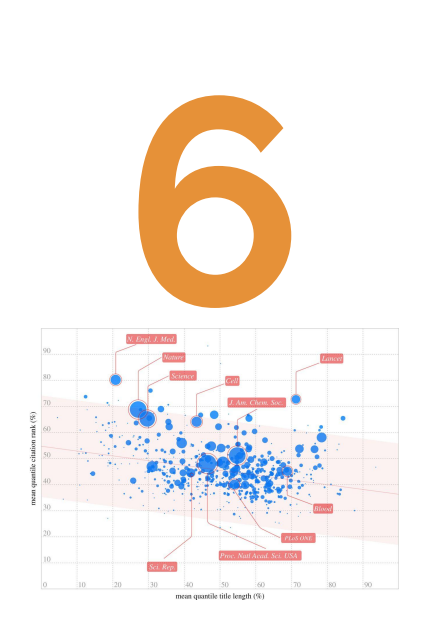

**Títula y resumen de forma adecuada**

- Son las partes del artículo que serán leídas en primer lugar por evaluadores, colegas, ...
- Un buen título y resumen contribuyen a que te encuentren y recuperen en bases de datos
	- La fórmula del éxito de un buen título
		- **= ( Componente emotivo: + Seriedad + Palabras clave ) \* Reflejo del contenido**  Fuente: Neoscientia - Pedro Margolles
	- Longitud título adecuada 15 palabras
- Título deben evitarse abreviaturas, fórmulas, palabras vacías, ambigüedades, ...
- El resumen debe ser estructurado, reflejo del contenido del artículo, impersonal, autónomo,

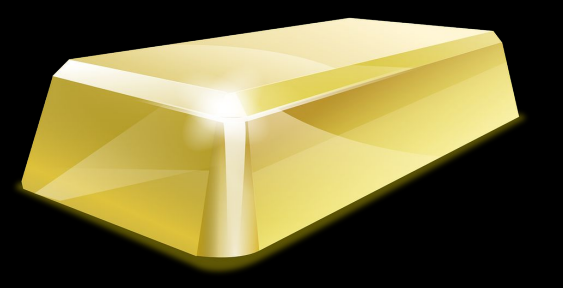

### **7 Comparte los datos y ficheros**

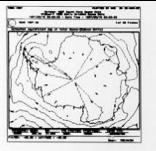

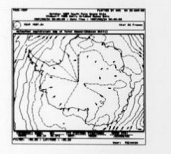

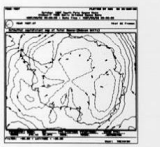

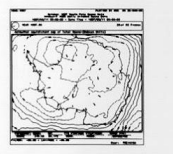

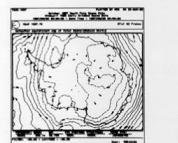

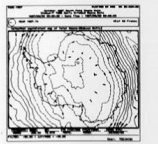

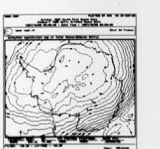

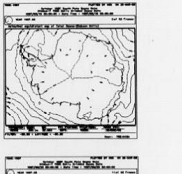

**Charles & Channels, A** 

 $\frac{1}{\sqrt{2}}$  , where  $\frac{1}{\sqrt{2}}$ 

Artist Company of the

**STANDARD STATE** 

**SALES** 

**And we or how that** 

A.A. F. A. A., 47

**ALLENDA** 

٣

 $\frac{\partial}{\partial x_i} \frac{\partial}{\partial y_j} \frac{\partial}{\partial z_j} = \frac{\partial}{\partial y_j} \frac{\partial}{\partial z_j} \frac{\partial}{\partial z_j}$ 

ALC: PUR

**CONTENTING** 

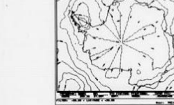

 $\frac{1}{\sqrt{2}}$ 

**Source: supporter as of the month** 

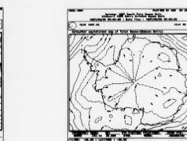

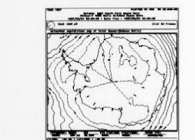

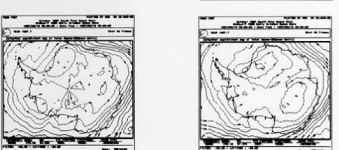

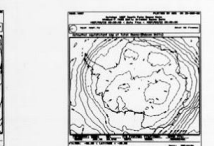

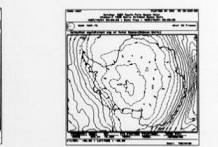

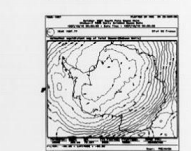

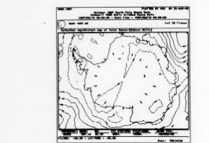

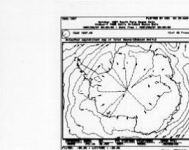

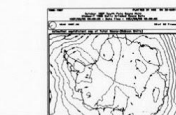

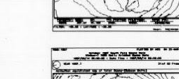

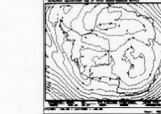

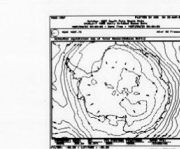

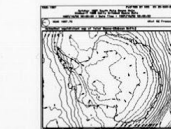

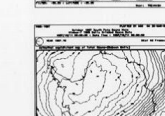

**ANGLES** 

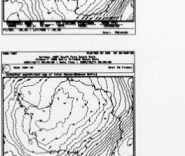

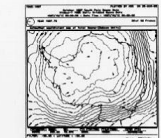

The AL Engineer Profit and

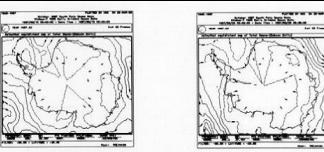

**The Art Art Class Class** 

**ENNEY NORTHERNY** 

**CALLER COMPANY** 

 $\frac{1}{2} \left( \frac{1}{2} \right)^2 + \frac{1}{2} \left( \frac{1}{2} \right)^2 + \frac{1}{2} \left( \frac{1}{2} \right)^2 + \frac{1}{2} \left( \frac{1}{2} \right)^2$ 

**COMMENTANT** ------

**British Cordon All** 

**CONTRACTOR** 

Not approved as of the New Black

 $\frac{1}{\sqrt{2}}\sum_{i=1}^n\frac{1}{\sqrt{2}}\sum_{i=1}^n\frac{1}{\sqrt{2}}\sum_{i=1}^n\frac{1}{\sqrt{2}}\sum_{i=1}^n\frac{1}{\sqrt{2}}\sum_{i=1}^n\frac{1}{\sqrt{2}}\sum_{i=1}^n\frac{1}{\sqrt{2}}\sum_{i=1}^n\frac{1}{\sqrt{2}}\sum_{i=1}^n\frac{1}{\sqrt{2}}\sum_{i=1}^n\frac{1}{\sqrt{2}}\sum_{i=1}^n\frac{1}{\sqrt{2}}\sum_{i=1}^n\frac{1}{\sqrt{2}}\$ 

**CONTECTIONS** 

www.www.

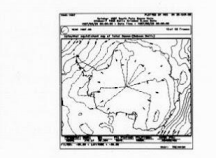

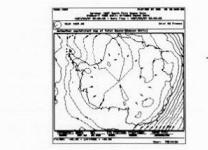

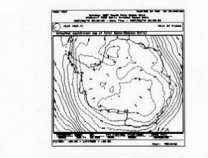

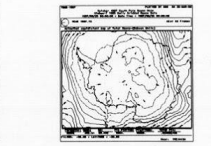

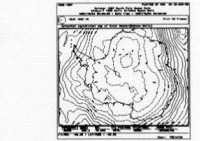

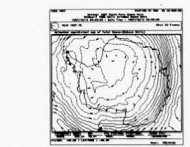

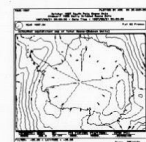

<u> – erregit I</u>

of such that we of this facts there are

 $\frac{\partial}{\partial x_i} \frac{\partial}{\partial x_i} \frac{\partial}{\partial x_i} = \frac{\partial}{\partial x_i} \frac{\partial}{\partial x_i}$ 

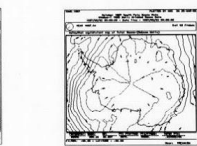

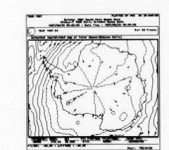

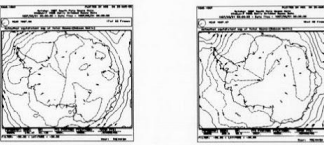

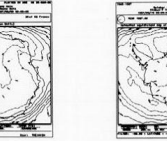

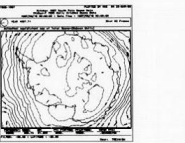

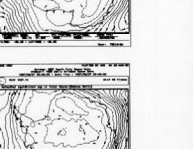

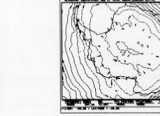

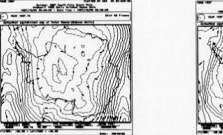

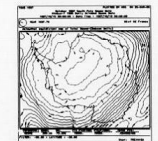

**CONTRACT CONTRACT** 

**PERSONAL PROPERTY** 

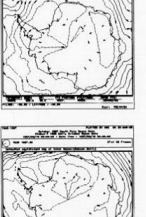

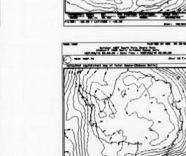

The Company of the

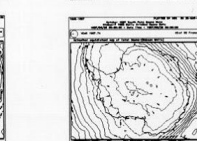

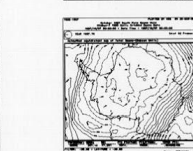

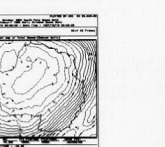

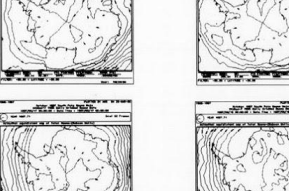

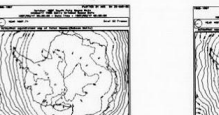

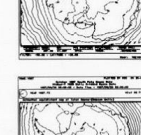

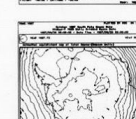

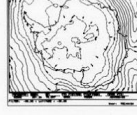

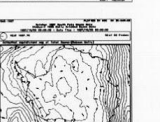

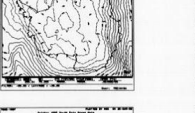

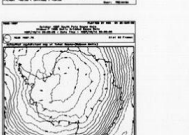

The first of the control of

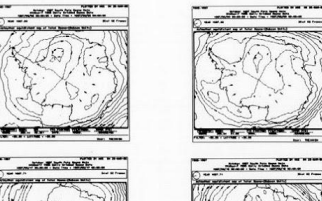

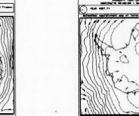

**7**

**Comparte los datos y ficheros**

- Ayudas al proceso de revisión científica
	- Evitas que el revisor pida datos
	- Complementa lectura gráficas
	- Permite buscar datos concretos
- Ganas en credibilidad y reproductibilidad
	- Imagen seria y comprometida
- Formatos para compartir
	- Crear documento complementario
	- Anexo on-line de las revistas
	- Uso de un repositorio: figshare
- Ver normas de la revista sobre datos

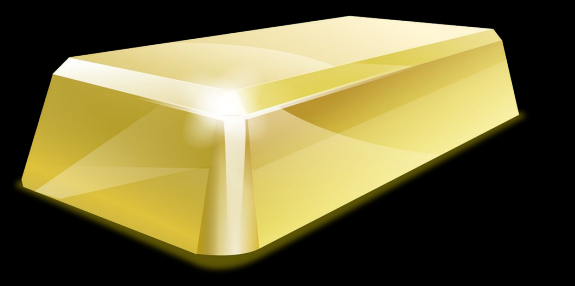

#### **Escribe una** 8 cover letter

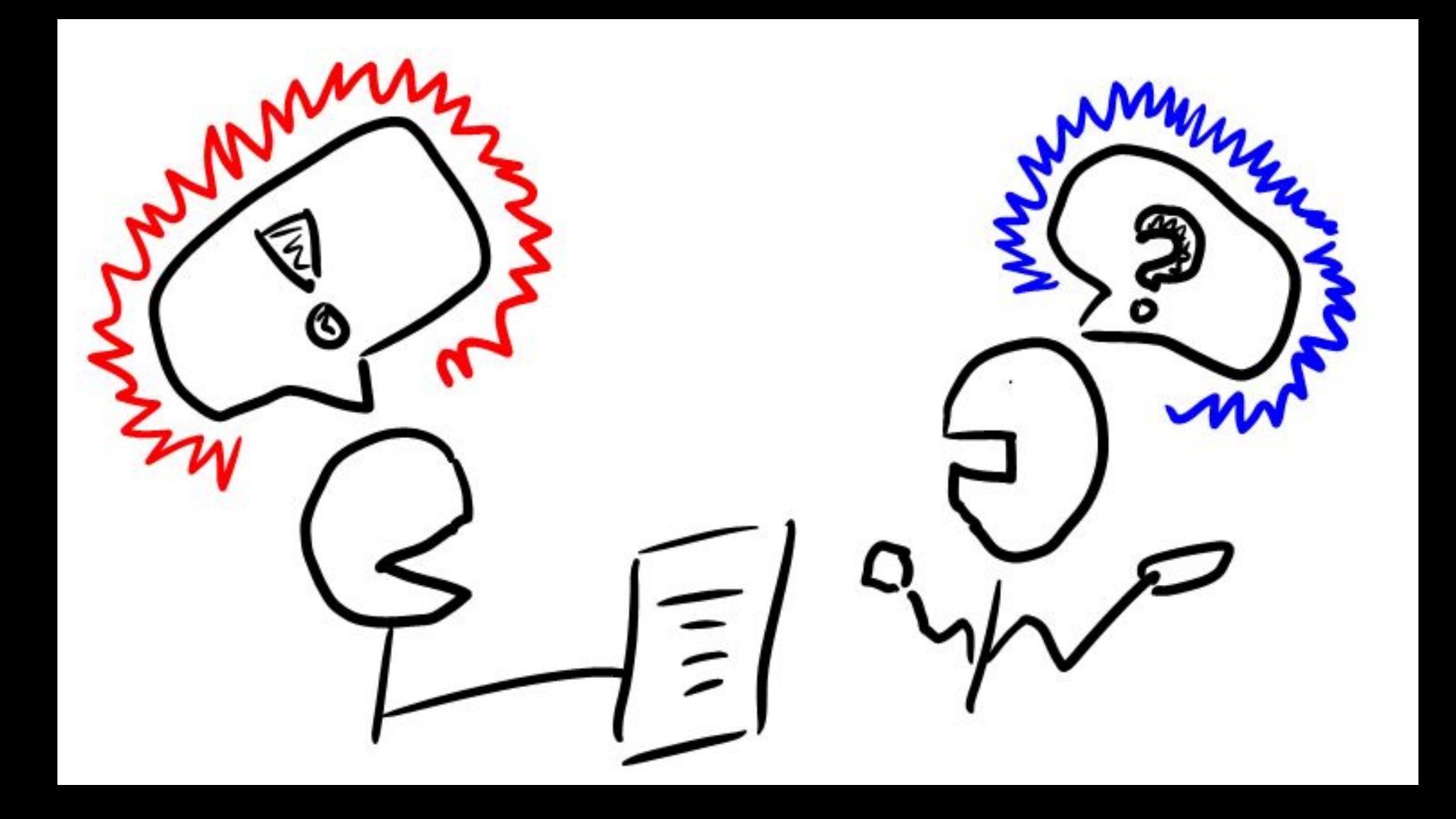

**8**

#### **Escribe un cover letter**

- Se incluye en el envío y va dirigida al editor, debe defender las fortalezas del artículo
- puede marcar la diferencia para el editor entre rechazar el trabajo o ponerlo en revisión
- Deben subrayarse los siguientes aspectos
	- La originalidad del trabajo
	- Qué aporta de nuevo a la disciplina
	- Razones para elección revista
- En este escrito también se puede hacer referencia a los posibles revisores, tanto proponiendo como rechazando candidatos

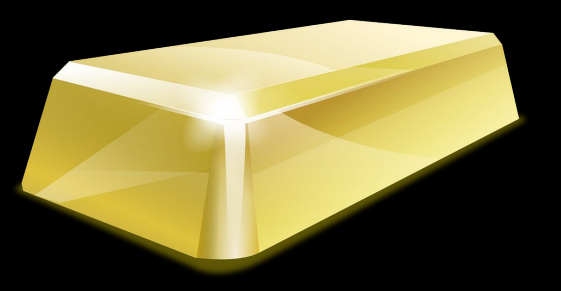

**9**

## **Controla el peer review**

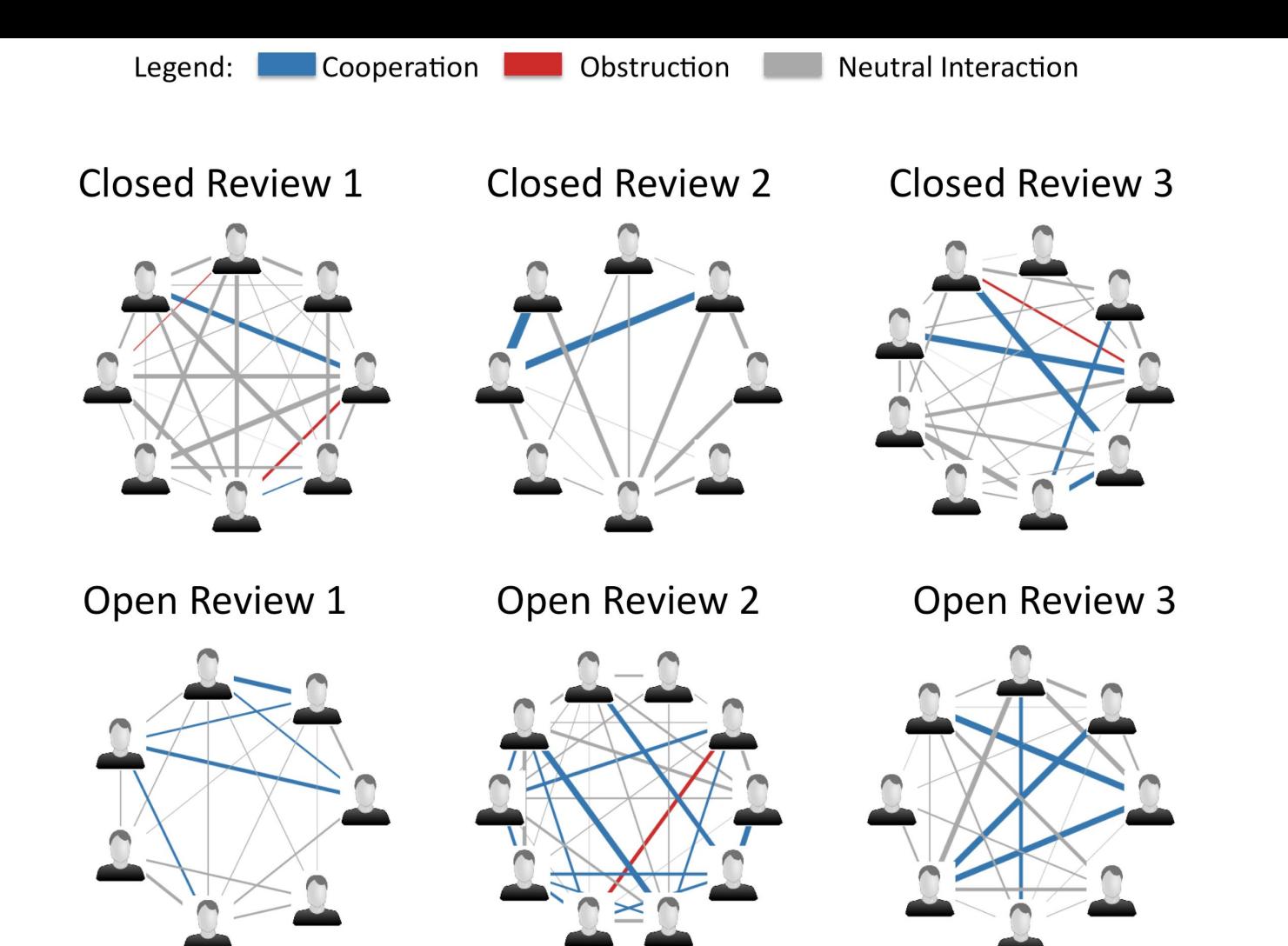

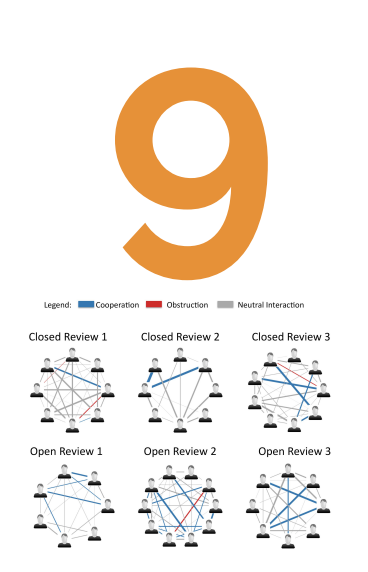

#### **Controla el peer review**

- La primera revisión de trabajo la realiza el editor de la revista. Tiene en cuenta pertinencia, actualidad, respeto normas…
- Comprender decisiones: aceptado, cambios menores, cambios mayores, rechazado.
- La respuesta debe ser estructurada para
	- Facilitar lectura a los referees
	- Seguimiento de las sugerencias
- Respuesta individualizada para cada revisor y se responde a cada uno de sus comentarios.
- En caso de rechazo aprovecha los comentarios para el envío a otra revista

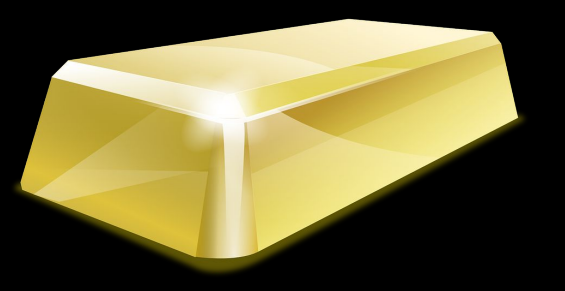

# **10 Cuida tu identidad digital científica**

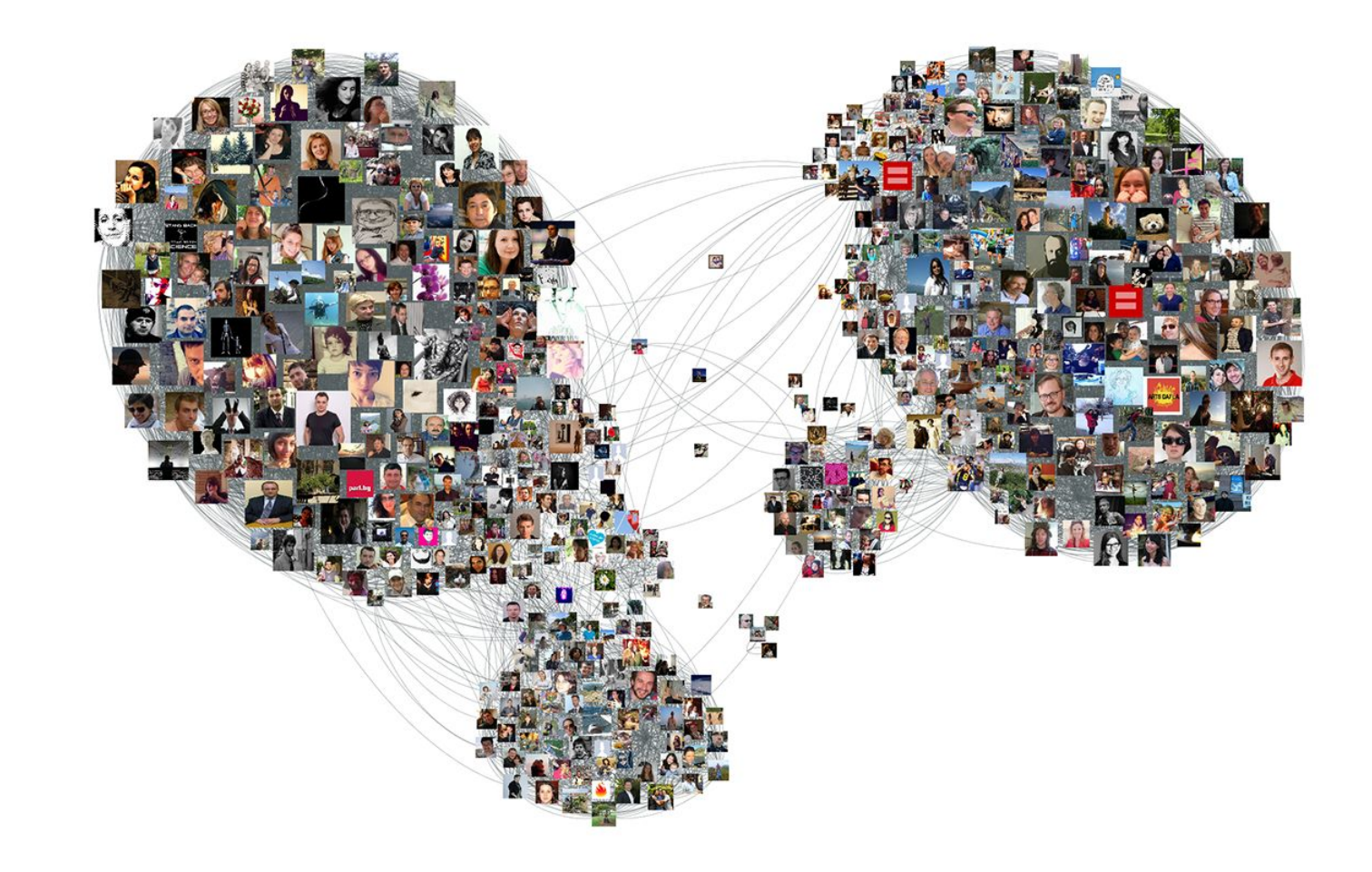

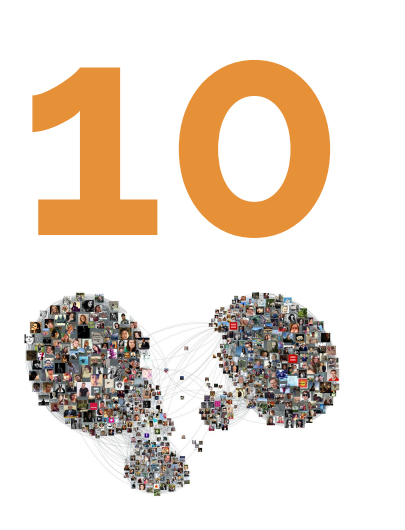

**Cuida tu identidad digital científica**

- Ayuda a los editores a reconocerte **ORCID** 
	- Researcher id y Scopus identifier
- Mantiene una web curricular básica
	- Breve bio en inglés y español
	- Temas de interés y colaboradores
	- Papers y enlaces al texto completo
- Práctica el acceso abierto open access
	- Repositorios institucionales
- Difunde tu producción científica
	- Redes sociales convencionales: twitter
	- Redes sociales científicas: researchgate

## **10 REGLAS DE ORO**

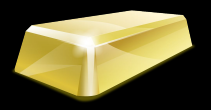

**para publicar en revistas de impacto**

#### **Resumen**

- 1. Busca un frente de investigación
- 2. Colabora con el centro de la red
- 3. Selecciona la revista correcta
- 4. Crea gráficas y tablas significativas
- 5. Estructura y orden en la redacción
- 6. Titula y resumen adecuadamente
- 7. Comparte los datos y ficheros
- 8. Escribe una cover letter
- 9. Controla el peer review
- 10. Cuida tu identidad digital científica

#### **Bibliografía en español**

#### 1. DAY, Robert A. (2005). Cómo escribir y publicar trabajos científicos (5a ed., vol. 49). Washington, DC: Organización Panamericana de la Salud.

- 2. JIMÉNEZ-VILLA, Josep; ARGIMON-PALLÀS, Josep M.; MARTÍN-ZURRO, Amando; VILARDELL-TARRÉS,Miquel (2010). Publicación científica biomédica. Cómo escribir y publicar un artículo de investigación. Barcelona: Elsevier España. ISBN: 978 84 8086 461 9
- 3. TORRES-SALINAS, Daniel: CABEZAS-CLAVIJO, Álvaro. Cómo publicar en revistas científicas de impacto: consejos y reglas sobre publicación científica. EC3 Working Papers, N 13, Septiembre 2013
- 4. BAIGET, Tomás.; TORRES-SALINAS, Daniel. Informe APEI sobre publicación en revistas científicas. 2013. Informe APEI, v. 7
- 5. CAMPANARIO, Juan Miguel. Cómo escribir y publicar un artículo de investigación (página web). http://www3.uah.es/jmc/

## **10 REGLAS DE ORO**

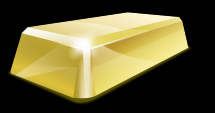

**para publicar en revistas de impacto**

## **10 REGLAS DE ORO**

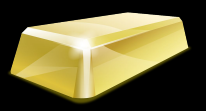

**para publicar en revistas de impacto**

#### **Créditos imágenes**

# 1 - The illustrated guide to a Ph.D. <http://matt.might.net/articles/phd-school-in-pictures/>

# 2 - Network theory [https://en.wikipedia.org/wiki/Network\\_theory](https://en.wikipedia.org/wiki/Network_theory)

# 3- The Structure of Science Part I: A Most Curious Resemblance [https://disastergestalt.wordpress.com](https://disastergestalt.wordpress.com/2013/08/14/the-structure-of-science-part-i-a-most-curious-resemblance/)

# 4 - Javier Cantón. #Dataviz: aprendiendo con la mirada http://www.slideshare.net/javicanton/dataviz-aprendiendo-con-la-mirada

#5 - Mapping the Linguistic Context of Citations [https://www.asis.org/Bulletin/Dec-14/DecJan15\\_Bertin\\_EtAl.html](https://www.asis.org/Bulletin/Dec-14/DecJan15_Bertin_EtAl.html)

#6 - The advantage of short paper titles <http://rsos.royalsocietypublishing.org/content/2/8/150266>

# 8- Code Review: What Is It and Why Is It Important? <http://thinkapps.com/blog/development/what-is-code-review/>

# 9 - The Peer Review Game http://www.biostat.jhsph.edu/~jleek/peerreview/

# 10- Network Visualization <https://nl.linkedin.com/topic/network-visualization>